## Gon HFS For X32 Full Torrent Keygen Registration Pc

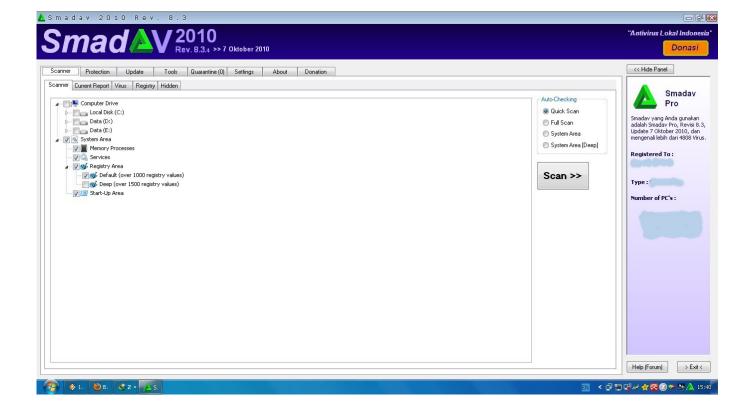

DOWNLOAD: <a href="https://byltly.com/2ipmez">https://byltly.com/2ipmez</a>

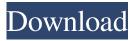

1/2

cd Atreyu: Change the owner of /media/backup to be your user, then move the file I-am-GlaD: look at the bash manual, where the first sentence is "read takes the name of an input file as its single operand." theadmin: you're right, thank you. ok will do thanks s1: And it's Ctrl-C;) theadmin: I never use it. theadmin: so I can no longer browse local directories anymore.. right? s1: Dunno. Haven't used it in a while, not sure if it works like that or not. hi theadmin: ok. s1: Well... in some cases it might, I suppose, yes. arabic-sharif: Hiya. theadmin: Yes, I was about to install it, but I was informed that i have to run it as root. theadmin: then i got an error from apt-get, that it's installed and running as root. s1: Well, you can run it without root if you want. theadmin: No not so much for a fresh installation of Ubuntu. s1: It's in your user's path, so when you run it, it runs as you. s1: Ah, you want to run it in your normal user's context... that's why it's a problem... theadmin: not quite sure I understand that. s1: I mean, you have to run it as a normal user, with your user's privileges. theadmin: and how do I do that? s1: sudo app (say, if it were "appname", that'd be sudo appname) theadmin: thank you. s1: You can just do: "82157476af

Speedbit Video Accelerator 3380 Keygen daqin 3d mobile beauty master software crack 20 Tenente Colombo Serie Completa Torrent Ita

2/2